# Package 'gDRutils'

May 17, 2024

<span id="page-0-0"></span>Type Package

Title A package with helper functions for processing drug response data

Version 1.2.0

Date 2024-04-15

Description This package contains utility functions used throughout the gDR platform to fit data, manipulate data, and convert and validate data structures. This package also has the necessary default constants for gDR platform. Many of the functions are utilized by the gDRcore package.

License Artistic-2.0

LazyLoad yes

Depends  $R$  ( $>= 4.2$ )

- Imports BiocParallel, BumpyMatrix, checkmate, data.table, drc, jsonlite, jsonvalidate, methods, MultiAssayExperiment, S4Vectors, stats, stringr, SummarizedExperiment
- Suggests BiocManager, BiocStyle, futile.logger, gDRstyle (>= 1.1.5), gDRtestData (>= 1.1.10), IRanges, knitr, lintr, purrr, qs, rcmdcheck, rmarkdown, testthat, tools, yaml

URL <https://github.com/gdrplatform/gDRutils>,

<https://gdrplatform.github.io/gDRutils/>

BugReports <https://github.com/gdrplatform/gDRutils/issues>

biocViews Software, Infrastructure

VignetteBuilder knitr

ByteCompile TRUE

Roxygen list(markdown = TRUE)

RoxygenNote 7.3.1

SwitchrLibrary gDRutils

DeploySubPath gDRutils

Encoding UTF-8

git\_url https://git.bioconductor.org/packages/gDRutils

git\_branch RELEASE\_3\_19

git\_last\_commit d1f7215

git\_last\_commit\_date 2024-04-30

Repository Bioconductor 3.19

Date/Publication 2024-05-17

Author Bartosz Czech [aut] (<<https://orcid.org/0000-0002-9908-3007>>), Arkadiusz Gladki [cre, aut] (<<https://orcid.org/0000-0002-7059-6378>>), Aleksander Chlebowski [aut], Marc Hafner [aut] (<<https://orcid.org/0000-0003-1337-7598>>), Pawel Piatkowski [aut], Dariusz Scigocki [aut], Janina Smola [aut], Sergiu Mocanu [aut], Allison Vuong [aut]

Maintainer Arkadiusz Gladki <gladki.arkadiusz@gmail.com>

## **Contents**

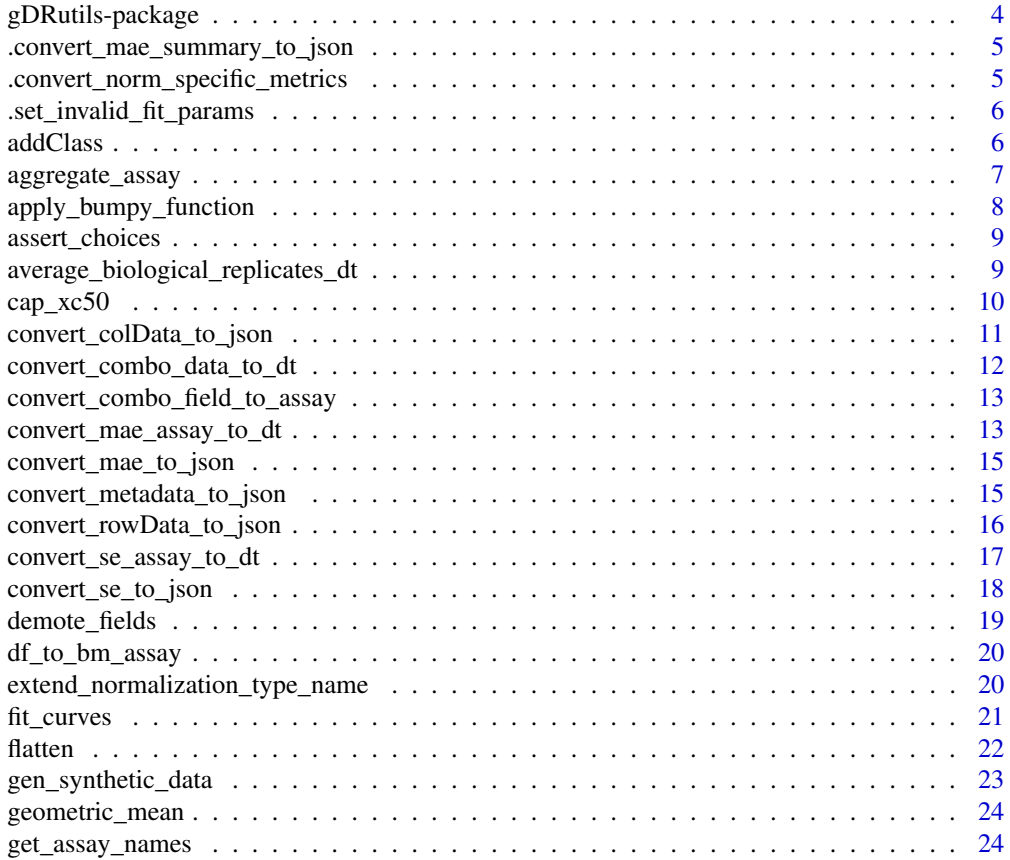

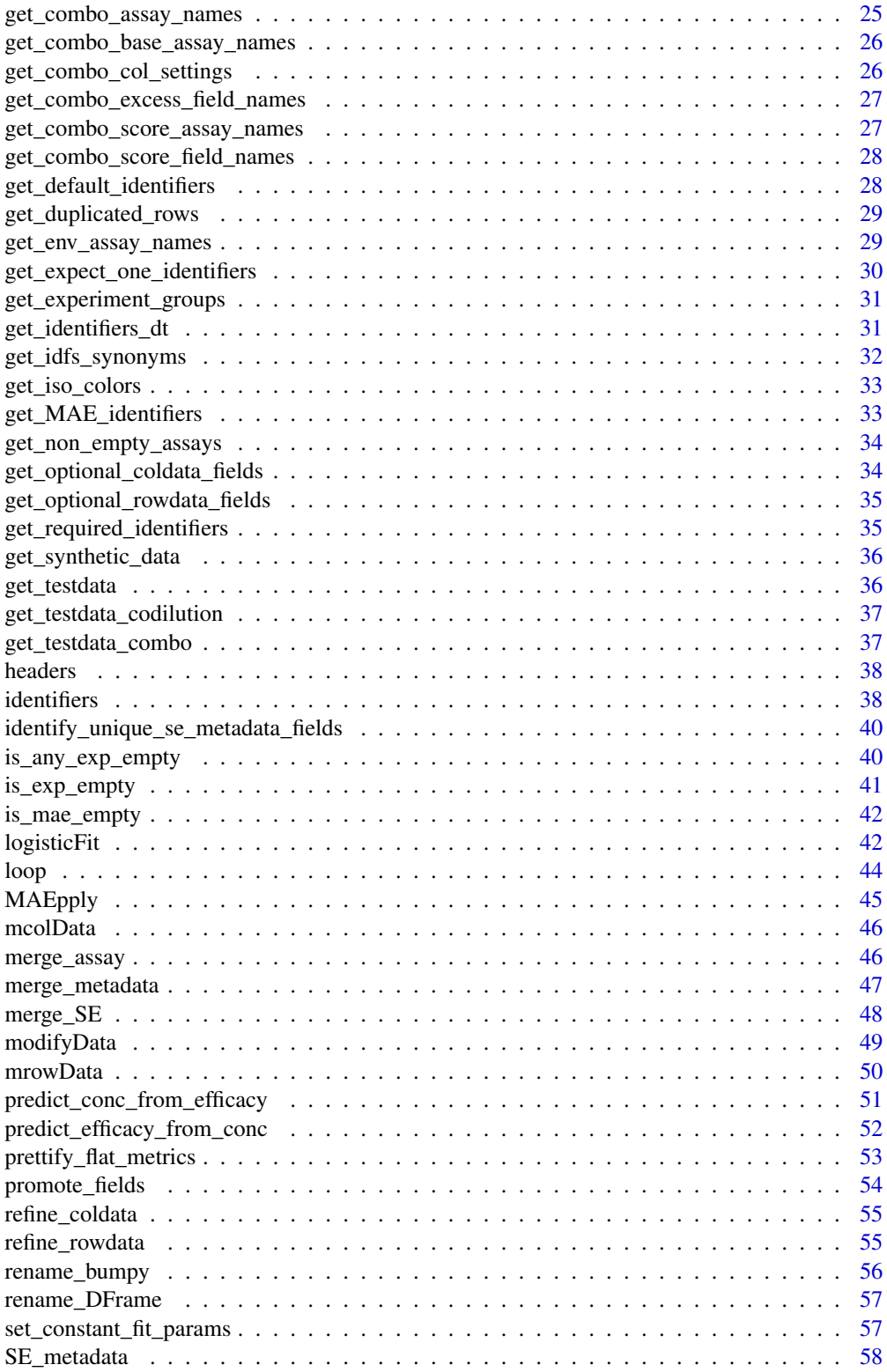

### <span id="page-3-0"></span>4 gDRutils-package

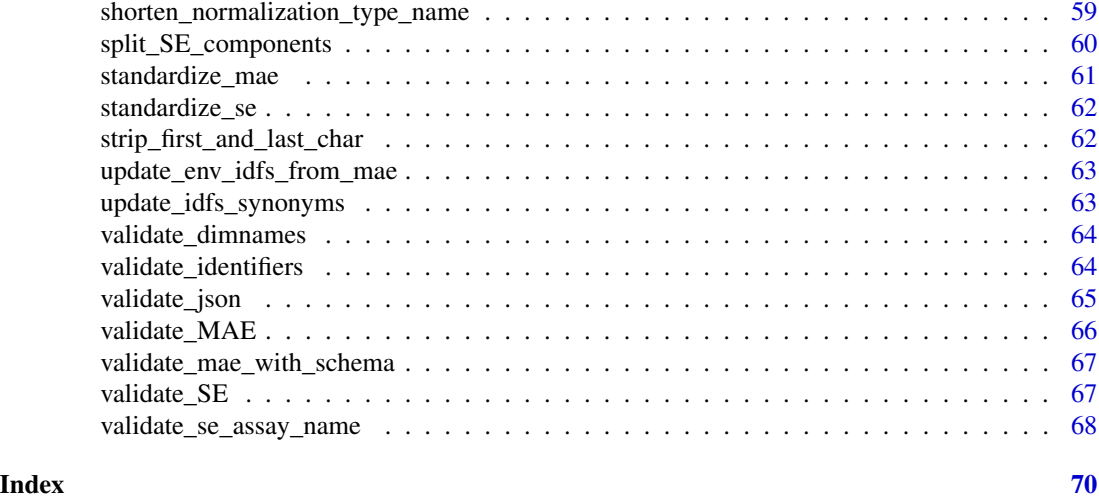

gDRutils-package *gDRutils: A package with helper functions for processing drug response data*

### Description

This package contains utility functions used throughout the gDR platform to fit data, manipulate data, and convert and validate data structures. This package also has the necessary default constants for gDR platform. Many of the functions are utilized by the gDRcore package.

#### Value

package help page

#### Note

To learn more about functions start with help(package = "gDRutils")

### Author(s)

Maintainer: Arkadiusz Gladki <gladki.arkadiusz@gmail.com> [\(ORCID\)](https://orcid.org/0000-0002-7059-6378)

Authors:

- Bartosz Czech [\(ORCID\)](https://orcid.org/0000-0002-9908-3007)
- Aleksander Chlebowski
- Marc Hafner [\(ORCID\)](https://orcid.org/0000-0003-1337-7598)
- Pawel Piatkowski
- Dariusz Scigocki
- Janina Smola
- Sergiu Mocanu
- Allison Vuong

### <span id="page-4-0"></span>See Also

Useful links:

- <https://github.com/gdrplatform/gDRutils>
- <https://gdrplatform.github.io/gDRutils/>
- Report bugs at <https://github.com/gdrplatform/gDRutils/issues>

.convert\_mae\_summary\_to\_json *Create JSON document with MAE summary*

### Description

Create JSON document with MAE summary, currently only experiment names

#### Usage

.convert\_mae\_summary\_to\_json(mae)

#### Arguments

mae MultiAssayExperiment object.

#### Value

String representation of a JSON document.

.convert\_norm\_specific\_metrics

*This function change raw names of metric from long format table into more descriptive names in the wide format table. It works for metrics:* colnames(get\_header("metrics\_names"))

### Description

This function change raw names of metric from long format table into more descriptive names in the wide format table. It works for metrics: colnames(get\_header("metrics\_names"))

#### Usage

.convert\_norm\_specific\_metrics(x, normalization\_type)

<span id="page-5-0"></span>.set\_invalid\_fit\_params

*Set fit parameters for an invalid fit.*

### Description

Set fit parameters for an invalid fit.

#### Usage

```
.set_invalid_fit_params(out, norm_values)
```
### Arguments

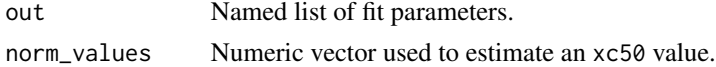

#### Value

Modified named list of fit parameters.

#### Examples

```
.set_invalid_fit_params(list(), norm_values = rep(0.3, 6))
```
addClass *add arbitrary S3 class to an object*

#### Description

Modify and object's class attribute.

#### Usage

addClass(x, newClass)

#### Arguments

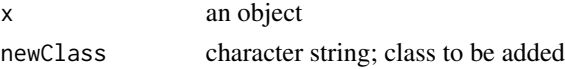

### Details

This is a simple convenience function that an item to the class attribute of an object so that it can be dispatched to a proper S3 method. This is purely for code clarity, so that individual methods do not clutter the definitions of higher order functions.

### <span id="page-6-0"></span>aggregate\_assay 7

### Value

The same object with an added S3 class.

#### Examples

```
addClass(data.table::data.table(), "someClass")
```
aggregate\_assay *Aggregate a* BumpyMatrix *assay by a given aggreation function.*

### Description

Aggregation can only be performed on nested variables.

### Usage

aggregate\_assay(asy, by, FUN)

### Arguments

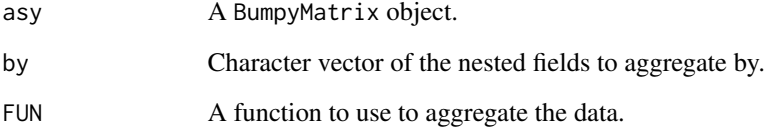

### Value

A BumpyMatrix object aggregated by FUN.

```
mae <- get_synthetic_data("finalMAE_small")
se <- mae[[1]]
assay <- SummarizedExperiment::assay(se)
aggregate_assay(assay, FUN = mean, by = c("Barcode"))
```
<span id="page-7-0"></span>apply\_bumpy\_function *Apply a function to every element of a bumpy matrix.*

### Description

Apply a user-specified function to every element of a bumpy matrix.

#### Usage

```
apply_bumpy_function(
  se,
 FUN,
 req_assay_name,
 out_assay_name,
 parallelize = FALSE,
  ...
\mathcal{E}
```
#### Arguments

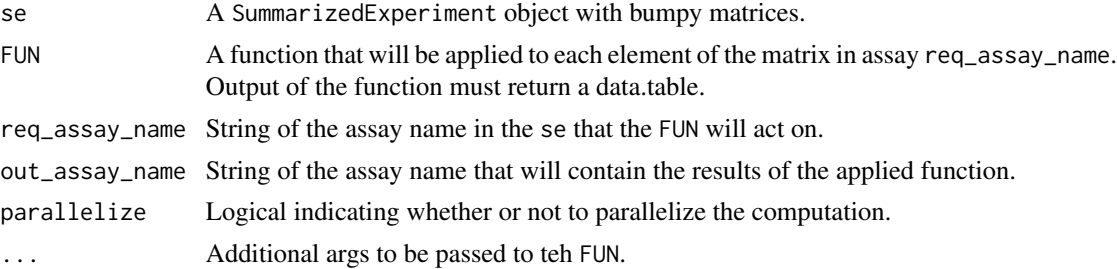

#### Value

The original se object with a new assay, out\_assay\_name.

```
mae <- get_synthetic_data("finalMAE_small.qs")
se <- mae[[1]]
FUN \leq function(x) {
 data.table::data.table(Concentration = x$Concentration, CorrectedReadout = x$CorrectedReadout)
}
apply_bumpy_function(
 se,
 FUN = FUN,
 req_assay_name = "RawTreated",
  out_assay_name = "CorrectedReadout"
)
```
<span id="page-8-0"></span>assert\_choices *assert choices*

### Description

assert choices

### Usage

assert\_choices(x, choices, ...)

### Arguments

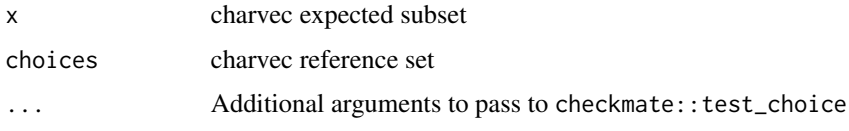

#### Value

NULL

### Examples

assert\_choices("x", c("x","y"))

average\_biological\_replicates\_dt *Average biological replicates.*

### Description

Average biological replicates on the data table side.

#### Usage

```
average_biological_replicates_dt(
  dt,
 var,
 pidfs = get_prettified_identifiers(),
 fixed = TRUE,geometric_average_fields = get_header("metric_average_fields")$geometric_mean
\mathcal{E}
```
### <span id="page-9-0"></span>Arguments

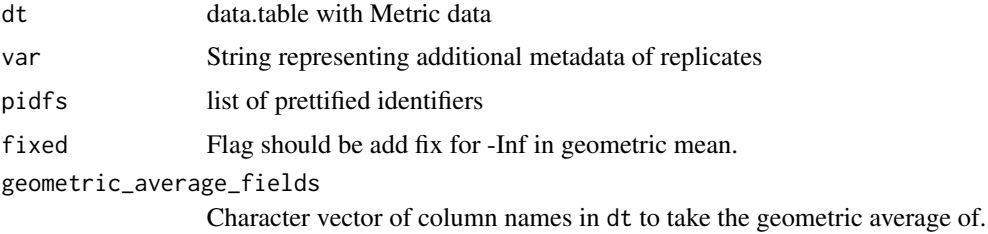

#### Value

data.table without replicates

### Examples

```
dt \leq data.table::data.table(a = c(1:10, 1),
b = c(rep("drugA", 10), rep("drugB", 1)))
average_biological_replicates_dt(dt, var = "a")
```
cap\_xc50 *Cap XC50 value.*

### Description

Set IC50/GR50 value to Inf or -Inf based on upper and lower limits.

### Usage

```
cap_xc50(xc50, max_conc, min_conc = NA, capping_fold = 5)
```
### Arguments

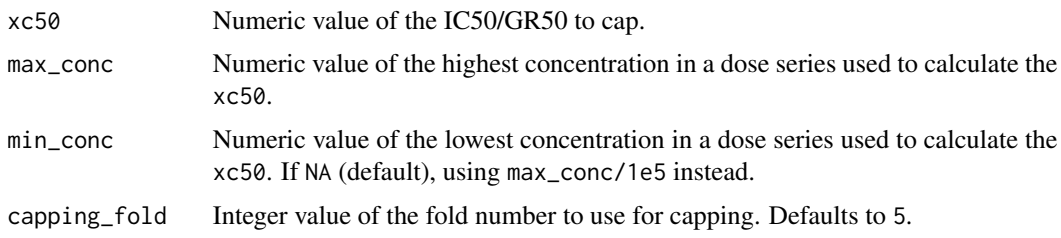

### Details

Note: xc50 and max\_conc should share the same units. Ideally, the lower\_cap should be based on the lowest tested concentration. However, since we don't record that, it is set 5 orders of magnitude below the highest dose.

<span id="page-10-0"></span>convert\_colData\_to\_json 11

### Value

Capped IC50/GR50 value.

### Examples

```
cap_xc50(xc50 = 1, max\_conc = 2)cap_xc50(xc50 = 2, max\_conc = 5, min\_conc = 1)cap_xc50(xc50 = 26, max\_conc = 5, capping_fold = 5)
```
convert\_colData\_to\_json

*Convert colData to JSON*

### Description

Convert colData to JSON format for elasticsearch indexing.

### Usage

```
convert_colData_to_json(
 cdata,
 identifiers,
 req_cols = c("cellline", "cellline_name", "cellline_tissue", "cellline_ref_div_time")
)
```
#### Arguments

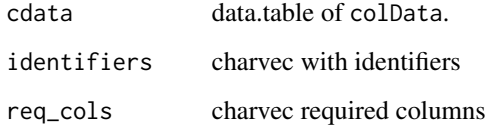

### Details

Standardizes the cdata to common schema fields and tidies formatting to be condusive to joining with other JSON responses.

### Value

JSON string capturing the cdata.

#### <span id="page-11-0"></span>Examples

```
cdata <- data.table::data.table(
  mycellline = letters,
  mycelllinename = letters,
  mycelllinetissue = letters,
  cellline_ref_div_time = "cellline_ref_div_time")
identifiers <- list(cellline = "mycellline",
                    cellline_name = "mycelllinename",
                    cellline_ref_div_time = "cellline_ref_div_time",
                    cellline_tissue = "mycelllinetissue")
convert_colData_to_json(cdata, identifiers)
```

```
convert_combo_data_to_dt
```
*convert combo assays from SummarizedExperiments to the list of data.tables*

### Description

convert combo assays from SummarizedExperiments to the list of data.tables

### Usage

```
convert_combo_data_to_dt(
  se,
  c_assays = get_combo_assay_names(),
 normalization_type = c("RV", "GR"),
 prettify = TRUE
\mathcal{L}
```
#### Arguments

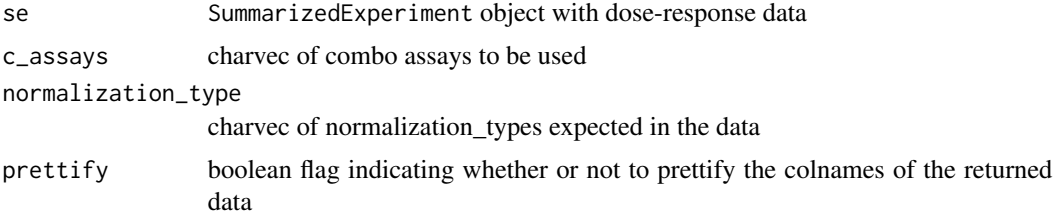

#### Value

list of data.table(s) with combo data

#### Author(s)

Arkadiusz Gładki <arkadiusz.gladki@contractors.roche.com>

#### <span id="page-12-0"></span>Examples

```
mae <- get_synthetic_data("finalMAE_combo_matrix_small.qs")
convert_combo_data_to_dt(mae[[1]])
```
convert\_combo\_field\_to\_assay

*get combo assay names based on the field name*

### Description

get combo assay names based on the field name

#### Usage

```
convert_combo_field_to_assay(field)
```
#### Arguments

field String containing name of the field for which the assay name should be returned

#### Value

charvec

### Examples

convert\_combo\_field\_to\_assay("hsa\_score")

convert\_mae\_assay\_to\_dt

*Convert a MultiAssayExperiment assay to a long data.table*

#### Description

Convert an assay within a [SummarizedExperiment](#page-0-0) object in a MultiAssayExperiment to a long data.table.

#### Usage

```
convert_mae_assay_to_dt(
 mae,
  assay_name,
  experiment_name = NULL,
  include_metadata = TRUE,
  retain_nested_rownames = FALSE,
  wide_structure = FALSE
)
```
### Arguments

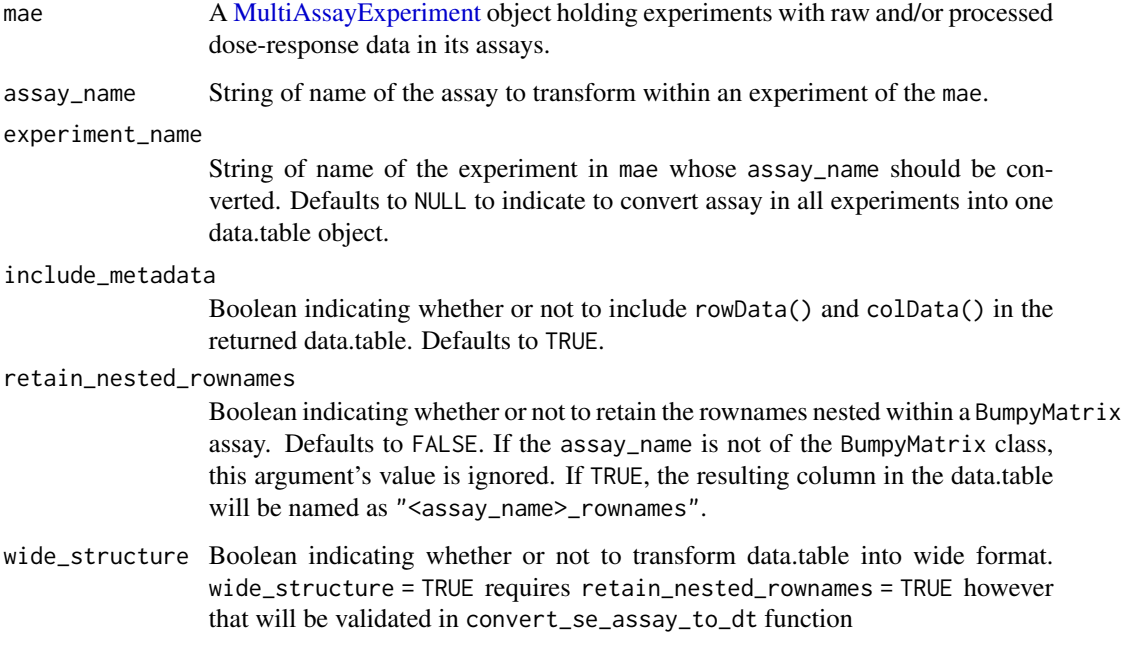

#### Details

NOTE: to extract information about 'Control' data, simply call the function with the name of the assay holding data on controls.

#### Value

data.table representation of the data in assay\_name.

### Author(s)

Bartosz Czech [bartosz.czech@contractors.roche.com](mailto:bartosz.czech@contractors.roche.com)

## See Also

```
flatten convert_se_assay_to_dt
```

```
mae <- get_synthetic_data("finalMAE_small")
convert_mae_assay_to_dt(mae, "Metrics")
```
<span id="page-14-0"></span>convert\_mae\_to\_json *Create JSON document.*

#### Description

Convert a MultiAssayExperiment object to a JSON document.

### Usage

convert\_mae\_to\_json(mae, with\_experiments = TRUE)

### Arguments

mae SummarizedExperiment object. with\_experiments logical convert experiment metadata as well?

#### Value

String representation of a JSON document.

#### Examples

```
mae <- get_synthetic_data("finalMAE_small")
convert_mae_to_json(mae)
convert_mae_to_json(mae, with_experiments = FALSE)
```
convert\_metadata\_to\_json

*Convert experiment metadata to JSON*

#### Description

Convert experiment metadata to JSON format for elasticsearch indexing.

#### Usage

```
convert_metadata_to_json(se)
```
#### Arguments

se SummarizedExperiment object.

### Value

JSON string capturing experiment metadata.

#### Examples

```
md <- list(title = "my awesome experiment",
 description = "description of experiment",
  sources = list(list(name = "GeneData_Screener", id = "QCS-12345")))
se <- SummarizedExperiment::SummarizedExperiment(metadata = md)
convert_metadata_to_json(se)
```
convert\_rowData\_to\_json

*Convert rowData to JSON*

#### Description

Convert rowData to JSON format for elasticsearch indexing.

#### Usage

```
convert_rowData_to_json(
  rdata,
  identifiers,
 req_cols = c("drug", "drug_name", "drug_moa", "duration")
)
```
### Arguments

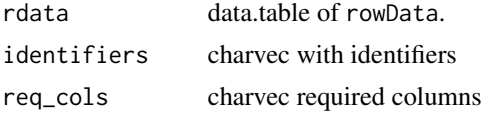

### Details

Standardizes the rdata to common schema fields and tidies formatting to be condusive to joining with other JSON responses.

#### Value

JSON string capturing the rdata.

```
rdata <- data.table::data.table(
 mydrug = letters,
 mydrugname = letters,
 mydrugmoa = letters,
 Duration = 1)
identifiers <- list(drug = "mydrug", drug_name = "mydrugname", drug_moa = "mydrugmoa",
duration = "Duration")
```
<span id="page-15-0"></span>

```
convert_rowData_to_json(rdata, identifiers)
```
convert\_se\_assay\_to\_dt

*Convert a SummarizedExperiment assay to a long data.table*

### Description

Convert an assay within a [SummarizedExperiment](#page-0-0) object to a long data.table.

#### Usage

```
convert_se_assay_to_dt(
  se,
  assay_name,
  include_metadata = TRUE,
  retain_nested_rownames = FALSE,
  wide_structure = FALSE
\mathcal{L}
```
#### Arguments

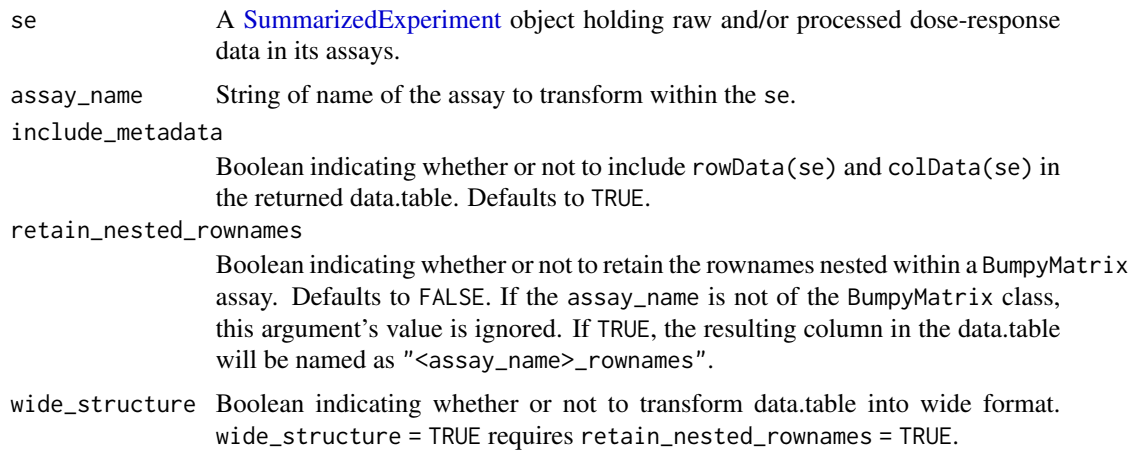

#### Details

NOTE: to extract information about 'Control' data, simply call the function with the name of the assay holding data on controls. To extract the reference data in to same format as 'Averaged' use convert\_se\_ref\_assay\_to\_dt.

#### Value

data.table representation of the data in assay\_name.

#### See Also

flatten

#### Examples

```
mae <- get_synthetic_data("finalMAE_small")
se <- mae[[1]]
convert_se_assay_to_dt(se, "Metrics")
```
convert\_se\_to\_json *Create JSON document.*

#### Description

Convert a SummarizedExperiment object to a JSON document.

### Usage

convert\_se\_to\_json(se)

#### Arguments

se SummarizedExperiment object.

#### Value

String representation of a JSON document.

```
md \le - list(title = "my avesome experiment",description = "description of experiment",
  source = list(name = "GeneData_Screener", id = "QCS-12345"))
rdata <- data.table::data.table(
mydrug = letters,
 mydrugname = letters,
  mydrugmoa = letters,
  Duration = 1)
cdata <- data.table::data.table(mycellline = letters, mycelllinename = letters,
 mycelllinetissue = letters, cellline_ref_div_time = letters)
identifiers <- list(cellline = "mycellline",
                    cellline_name = "mycelllinename",
                    cellline_tissue = "mycelllinetissue",
                    cellline_ref_div_time = "cellline_ref_div_time",
                    drug = "mydrug",
                    drug_name = "mydrugname",
                    drug_moa = "mydrugmoa",
                    duration = "Duration")
```
<span id="page-17-0"></span>

### <span id="page-18-0"></span>demote\_fields 19

```
se <- SummarizedExperiment::SummarizedExperiment(rowData = rdata,
                                                 colData = cdata)
se <- set_SE_experiment_metadata(se, md)
se <- set_SE_identifiers(se, identifiers)
convert_se_to_json(se)
```
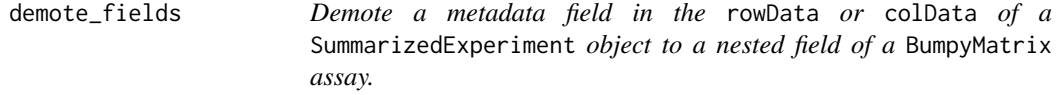

### Description

Demote a metadata field in the rowData or colData of a SummarizedExperiment object to a nested field of a BumpyMatrix assay.

### Usage

```
demote_fields(se, fields)
```
#### Arguments

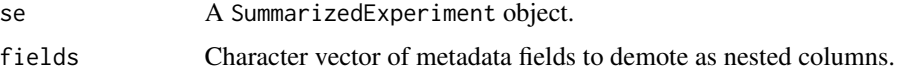

#### Details

Revert this operation using promote\_fields.

### Value

A SummarizedExperiment object with new dimensions resulting from demoting given fields to nested columns.

### See Also

promote\_fields

```
mae <- get_synthetic_data("finalMAE_small")
se <- mae[[1]]
se <- promote_fields(se, "ReadoutValue", 2)
demote_fields(se, "ReadoutValue")
```
<span id="page-19-0"></span>df\_to\_bm\_assay *df\_to\_bm\_assay*

### Description

Convert data.table with dose-reponse data into a BumpyMatrix assay.

#### Usage

```
df_to_bm_assay(data, discard_keys = NULL)
```
### Arguments

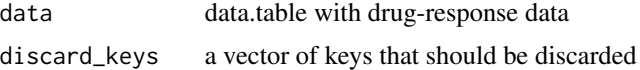

### Details

The 'assay' is simply a BumpyMatrix object with rownames being the treatment ids, colnames being the ids of the cell lines and values with dose-response data for given cell lines under given conditions.

#### Value

BumpyMatrix object

#### Examples

df\_to\_bm\_assay(data.table::data.table(Gnumber = 2, clid = "A"))

extend\_normalization\_type\_name

*extend abbreviated normalization type*

### Description

extend abbreviated normalization type

#### Usage

```
extend_normalization_type_name(x)
```
#### Arguments

x string with normalization type

#### <span id="page-20-0"></span>fit\_curves 21

### Value

string

### Examples

extend\_normalization\_type\_name("GR")

fit\_curves *Fit curves*

### Description

Fit GR and RV curves from a data.table.

### Usage

```
fit_curves(
  df_-,series_identifiers,
  e_0 = 1,
  GR_0 = 1,
  n_point_cutoff = 4,
  range_{\text{conc}} = c(0.005, 5),force_fit = FALSE,
  pcutoff = 0.05,
  cap = 0.1,
  normalization_type = c("GR", "RV")
\mathcal{L}
```
### Arguments

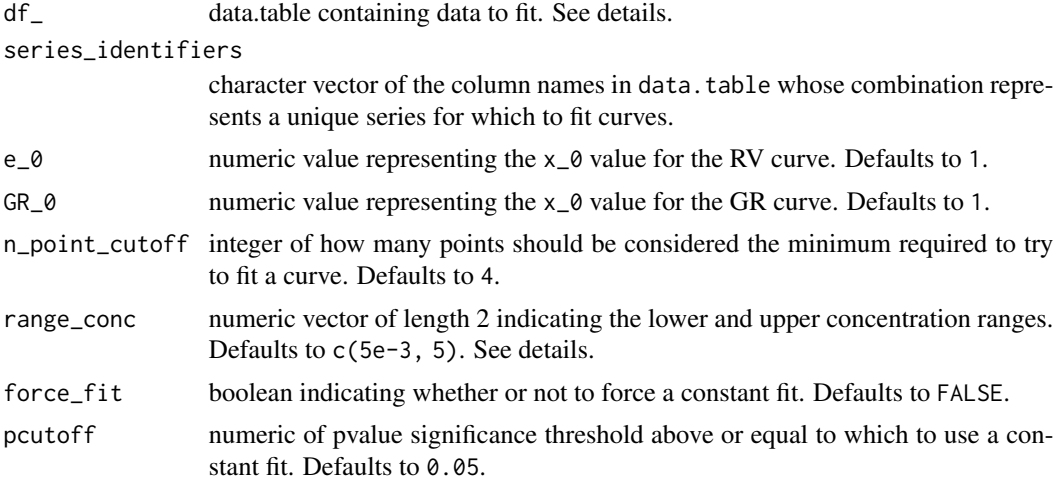

```
cap numeric value capping norm_values to stay below (x_0 + cap). Defaults to 0.1.
normalization_type
```
character vector of types of curves to fit. Defaults to c("GR", "RV").

### Details

The df\_ expects the following columns:

- RelativeViability normalized relative viability values (if normalization\_type includes "RV")
- GRvalue normalized GR values (if normalization\_type includes "GR")

The range\_conc is used to calculate the x\_AOC\_range statistic. The purpose of this statistic is to enable comparison across different experiments with slightly different concentration ranges.

#### Value

data.table of fit parameters as specified by the normalization\_type.

### Examples

```
df_ <- data.table::data.table(Concentration = c(0.001, 0.00316227766016838,
0.01, 0.0316227766016838),
x\_std = c(0.1, 0.1, 0.1, 0.1), normalization_types = c("RV", "RV", "RV", "RV"),
x = c(0.9999964000144, 0.999964001439942, 0.999640143942423, 0.996414342629482))
```

```
fit_curves(df_, "Concentration", normalization_type = "RV")
```
flatten *Flatten a table*

#### Description

Flatten a stacked table into a wide format.

### Usage

```
flatten(tbl, groups, wide_cols, sep = "_")
```
#### Arguments

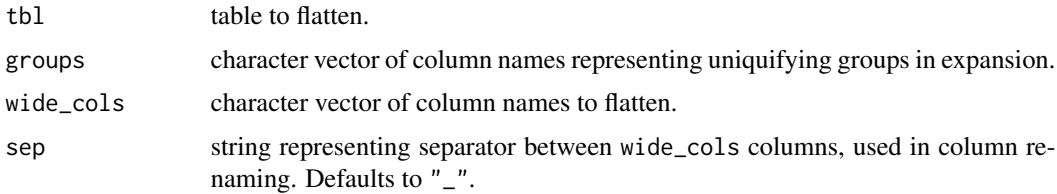

### <span id="page-22-0"></span>Details

flattened columns will be named with original column names prefixed by wide\_cols columns, concatenated together and separated by sep.

A common use case for this function is when a flattened version of the "Metrics" assay is desired.

### Value

table of flattened data as defined by wide\_cols.

#### See Also

convert\_se\_assay\_to\_dt

#### Examples

```
n < -4m \le -5grid <- expand.grid(normalization_type = c("GR", "RV"),
  source = c("GDS", "GDR"))
repgrid <- data.table::rbindlist(rep(list(grid), m))
repgrid$wide <- seq(m * n)
repgrid$id <- rep(LETTERS[1:m], each = n)
groups <- colnames(grid)
wide_cols <- c("wide")
```
flatten(repgrid, groups = groups, wide\_cols = wide\_cols)

gen\_synthetic\_data *gen\_synthetic\_data*

#### Description

Function for generating local synthetic data used for unit tests in modules

#### Usage

gen\_synthetic\_data( $m = 1$ ,  $n = 5$ )

#### Arguments

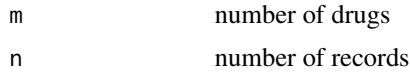

### Value

list with drugs, cell\_lines, raw\_data and assay\_data

### Examples

```
gen_synthetic_data()
```
geometric\_mean *Geometric mean*

#### Description

Auxiliary function for calculating geometric mean with possibility to handle -Inf

#### Usage

geometric\_mean(x, fixed = TRUE, maxlog10Concentration = 1)

### Arguments

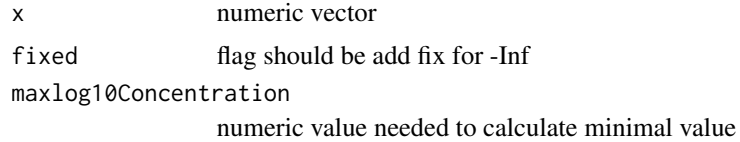

#### Value

numeric vector

#### Examples

```
geometric_mean(c(2, 8))
```
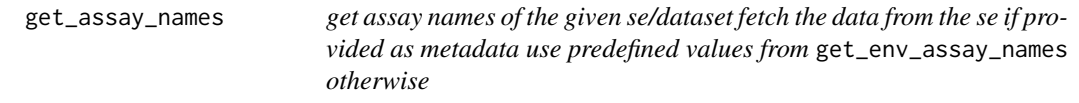

### Description

get assay names of the given se/dataset fetch the data from the se if provided as metadata use predefined values from get\_env\_assay\_names otherwise

### Usage

 $get\_assay\_names(se = NULL, ...)$ 

<span id="page-23-0"></span>

### <span id="page-24-0"></span>Arguments

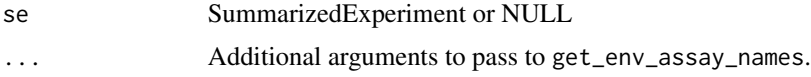

### Value

charvec

### Author(s)

Arkadiusz Gładki <arkadiusz.gladki@contractors.roche.com>

### Examples

get\_assay\_names()

get\_combo\_assay\_names *get names of combo assays*

### Description

get names of combo assays

### Usage

```
get_combo_assay_names(se = NULL, ...)
```
### Arguments

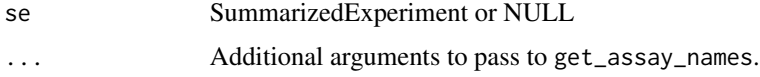

#### Value

charvec of combo assay names.

### Author(s)

Arkadiusz Gładki <arkadiusz.gladki@contractors.roche.com>

### Examples

get\_combo\_assay\_names()

<span id="page-25-0"></span>get\_combo\_base\_assay\_names

*get names of combo base assays*

### Description

get names of combo base assays

### Usage

get\_combo\_base\_assay\_names(se = NULL, ...)

#### Arguments

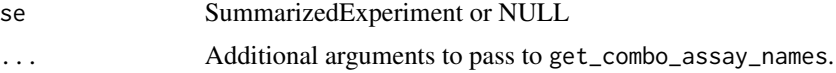

#### Value

charvec

### Author(s)

Arkadiusz Gładki <arkadiusz.gladki@contractors.roche.com>

#### Examples

```
get_combo_base_assay_names()
```
get\_combo\_col\_settings

*Get colorscale data for given combo assay and growth metric*

### Description

Get colorscale data for given combo assay and growth metric

### Usage

```
get_combo_col_settings(g_metric, assay_type)
```
### Arguments

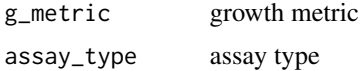

### <span id="page-26-0"></span>Value

list with colors, breaks and limits

### Examples

get\_combo\_col\_settings("GR", "excess")

get\_combo\_excess\_field\_names

*get names of combo excess fields*

### Description

get names of combo excess fields

### Usage

get\_combo\_excess\_field\_names()

### Value

charvec

### Examples

get\_combo\_excess\_field\_names()

get\_combo\_score\_assay\_names

*get names of combo score assays*

### Description

get names of combo score assays

#### Usage

get\_combo\_score\_assay\_names(se = NULL, ...)

### Arguments

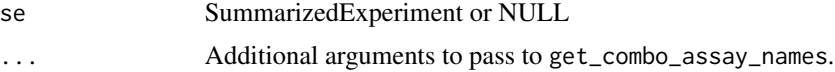

#### Value

charvec

### Author(s)

Arkadiusz Gładki <arkadiusz.gladki@contractors.roche.com>

### Examples

get\_combo\_score\_assay\_names()

get\_combo\_score\_field\_names

*get names of combo score fields*

### Description

get names of combo score fields

### Usage

get\_combo\_score\_field\_names()

### Value

charvec

#### Examples

get\_combo\_score\_assay\_names()

get\_default\_identifiers

*Get gDR default identifiers required for downstream analysis.*

### Description

Get gDR default identifiers required for downstream analysis.

### Usage

get\_default\_identifiers()

<span id="page-27-0"></span>

### <span id="page-28-0"></span>get\_duplicated\_rows 29

### Value

charvec

## Examples

```
get_default_identifiers()
```
get\_duplicated\_rows *Helper function to find duplicated rows*

### Description

Helper function to find duplicated rows

### Usage

```
get_duplicated_rows(x, col_names = NULL)
```
### Arguments

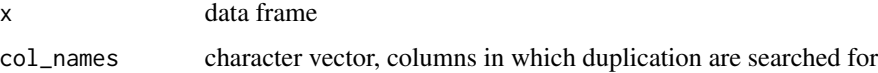

#### Value

integer vector

### Examples

```
dt <- data.table::data.table(a = c(1, 2, 3), b = c(3, 2, 2))
get_duplicated_rows(dt, "b")
```
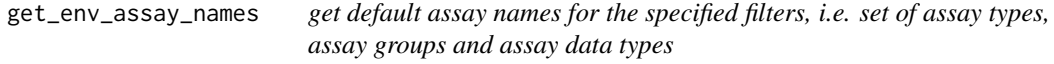

### Description

get default assay names for the specified filters, i.e. set of assay types, assay groups and assay data types

### <span id="page-29-0"></span>Usage

```
get_env_assay_names(
  type = NULL,
  group = NULL,
 data_type = NULL,
 prettify = FALSE,
 simplify = TRUE
)
```
#### Arguments

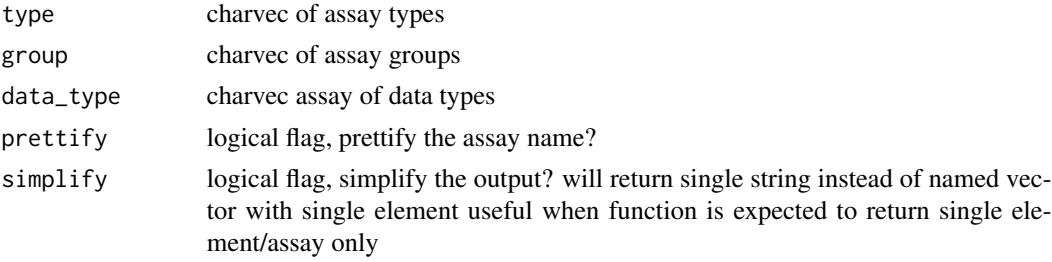

### Value

charvec

#### Author(s)

Arkadiusz Gładki <arkadiusz.gladki@contractors.roche.com>

### Examples

get\_env\_assay\_names()

get\_expect\_one\_identifiers

*Get identifiers that expect only one value for each identifier.*

### Description

Get identifiers that expect only one value for each identifier.

### Usage

```
get_expect_one_identifiers()
```
#### Value

charvec

### <span id="page-30-0"></span>Examples

get\_expect\_one\_identifiers()

get\_experiment\_groups *get\_experiment\_groups*

#### Description

get experiment groups

### Usage

```
get_experiment_groups(type = NULL)
```
### Arguments

type String indicating the name of an assay group. Defaults to all experiment groups.

### Value

list with experiment groups or string (if type not NULL)

### Author(s)

Arkadiusz Gladki [arkadiusz.gladki@contractors.roche.com](mailto:arkadiusz.gladki@contractors.roche.com)

### Examples

get\_experiment\_groups()

get\_identifiers\_dt *Get descriptions for identifiers*

### Description

Get descriptions for identifiers

#### Usage

```
get_identifiers_dt(k = NULL, get_description = FALSE, get_example = FALSE)
```
## <span id="page-31-0"></span>Arguments

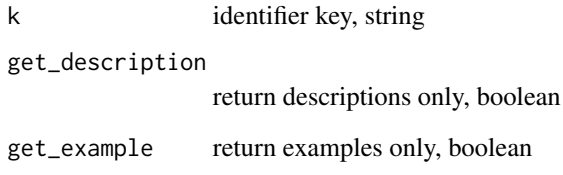

### Value

named list

### Examples

get\_identifiers\_dt()

get\_idfs\_synonyms *Get gDR synonyms for the identifiers*

## Description

Get gDR synonyms for the identifiers

## Usage

get\_idfs\_synonyms()

### Value

charvec

### Examples

get\_idfs\_synonyms()

<span id="page-32-0"></span>get\_iso\_colors *get\_iso\_colors*

#### Description

get\_iso\_colors

### Usage

```
get_iso_colors(normalization_type = c("RV", "GR"))
```
### Arguments

normalization\_type

charvec normalization\_types expected in the data

### Value

named charvec with iso colors

### Examples

get\_iso\_colors()

get\_MAE\_identifiers *get\_MAE\_identifiers*

### Description

get the identifiers of all SE's in the MAE

#### Usage

```
get_MAE_identifiers(mae)
```
#### Arguments

mae MultiAssayExperiment

### Value

named list with identifiers for each SE

```
mae <- get_synthetic_data("finalMAE_small.qs")
get_MAE_identifiers(mae)
```
<span id="page-33-0"></span>get\_non\_empty\_assays *get\_non\_empty\_assays*

### Description

get non empty assays

### Usage

```
get_non_empty_assays(mae)
```
#### Arguments

mae MultiAssayExperiment object

#### Value

charvec with non-empty experiments

#### Author(s)

Arkadiusz Gladki [arkadiusz.gladki@contractors.roche.com](mailto:arkadiusz.gladki@contractors.roche.com)

#### Examples

```
mae <- get_synthetic_data("finalMAE_small.qs")
get_non_empty_assays(mae)
```
get\_optional\_coldata\_fields *get optional colData fields*

### Description

get optional colData fields

#### Usage

```
get_optional_coldata_fields(se)
```
#### Arguments

se a SummarizedExperiment object with drug-response data generate by gDR pipeline

### Value

a charvec containing the names of the optional identifiers in the SE colData

<span id="page-34-0"></span>get\_optional\_rowdata\_fields

*get optional rowData fields*

### Description

get optional rowData fields

### Usage

get\_optional\_rowdata\_fields(se)

### Arguments

se a SummarizedExperiment object with drug-response data generate by gDR pipeline

#### Value

a charvec containing the names of the optional identifiers in the SE rowData

```
get_required_identifiers
```
*Get identifiers required for downstream analysis.*

### Description

Get identifiers required for downstream analysis.

### Usage

get\_required\_identifiers()

#### Value

charvec

### Examples

get\_required\_identifiers()

<span id="page-35-0"></span>get\_synthetic\_data *Get synthetic data from gDRtestData package*

### Description

Get synthetic data from gDRtestData package

### Usage

get\_synthetic\_data(qs)

#### Arguments

qs qs filename

### Value

loaded data

### Examples

get\_synthetic\_data("finalMAE\_small.qs")

get\_testdata *get\_testdata*

### Description

Function to obtain data from gDRtestData and prepare for unit tests

### Usage

```
get_testdata()
```
### Value

list with drugs, cell\_lines, raw\_data and assay\_data

### Examples

get\_testdata()
<span id="page-36-0"></span>get\_testdata\_codilution

*get\_testdata\_codilution*

## Description

Function to obtain data from gDRtestData and prepare for unit tests

## Usage

get\_testdata\_codilution()

## Value

list with drugs, cell\_lines, raw\_data and assay\_data

## Examples

get\_testdata\_codilution()

get\_testdata\_combo *get\_testdata\_combo*

## Description

Function to obtain data from gDRtestData and prepare for unit tests

#### Usage

```
get_testdata_combo()
```
#### Value

list with drugs, cell\_lines, raw\_data and assay\_data

## Examples

get\_testdata\_combo()

<span id="page-37-0"></span>

#### Description

Get the expected header(s) for one field or reset all header fields

#### Usage

get\_header(k = NULL)

#### Arguments

k string of field (data type) to return headers for

#### Details

If get\_header is called with no values, the entire available header list is returned.

#### Value

For get\_header a character vector of headers for field k.

#### Examples

```
get_header(k = NULL)
get_header("manifest")
```
identifiers *Get, set, or reset identifiers for one or all identifier field(s)*

## Description

Get, set, or reset the expected identifier(s) for one or all identifier field(s). Identifiers are used by the gDR processing functions to identify which columns in a data.table correspond to certain expected fields. Functions of the family \*et\_identifier will look for identifiers from the environment while functions of the family \*et\_SE\_identifiers will look for identifiers in the metadata slot of a SummarizedExperiment object. See details for expected identifiers and their definitions.

#### Usage

```
get_env_identifiers(k = NULL, simplify = TRUE)
get_prettified_identifiers(k = NULL, simplify = TRUE)
set_env_identifier(k, v)
reset_env_identifiers()
```
#### identifiers 39

#### Arguments

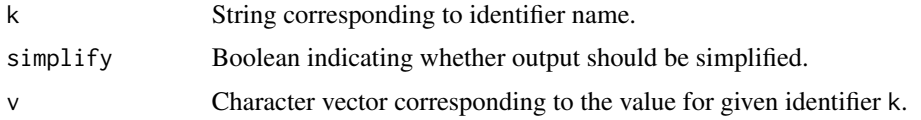

#### Details

Identifiers supported by the gDR suite include:

- "barcode": String of column name containing barcode metadata
- "cellline": String of column name containing unique, machine-readable cell line identifiers
- "cellline\_name": String of column name containing human-friendly cell line names
- "cellline\_tissue": String of column name containing metadata on cell line tissue type
- "cellline\_ref\_div\_time": String of column name containing reference division time for cell lines
- "cellline\_parental\_identifier": String of column name containing unique, machine-readable parental cell line identifiers. Used in the case of derived or engineered cell lines.
- "drug": String of column name containing unique, machine-readable drug identifiers
- "drug\_name": String of column name containing human-friendly drug names
- "drug\_moa": String of column name containing metadata for drug mode of action
- "duration": String of column name containing metadata on duration that cells were treated (in hours)
- "template": String of collumn name containing template metadata
- "untreated\_tag": Character vector of entries that identify control, untreated wells
- "well\_position": Character vector of column names containing metadata on well positions on a plate

#### Value

For any setting or resetting functionality, a NULL invisibly. For get\_env\_identifiers a character vector of identifiers for field k. For functions called with no arguments, the entire available identifier list is returned.

list or charvec depends on unify param

list or charvec depends on unify param

NULL

NULL

#### Examples

get\_env\_identifiers("duration") # "Duration"

<span id="page-39-0"></span>identify\_unique\_se\_metadata\_fields

*Identify unique metadata fields from a list of* SummarizedExperiment*s*

## Description

Identify unique metadata fields from a list of SummarizedExperiments

## Usage

identify\_unique\_se\_metadata\_fields(SElist)

## Arguments

SElist named list of SummarizedExperiments

## Value

character vector of unique names of metadata

#### Examples

```
mae <- get_synthetic_data("finalMAE_small")
se <- mae[[1]]
SElist <- list(
  se,
  se
)
identify_unique_se_metadata_fields(SElist)
```
is\_any\_exp\_empty *is\_any\_exp\_empty*

## Description

check if any experiment is empty

#### Usage

is\_any\_exp\_empty(mae)

#### Arguments

mae MultiAssayExperiment object

## <span id="page-40-0"></span>is\_exp\_empty 41

## Value

logical

## Author(s)

Arkadiusz Gladki [arkadiusz.gladki@contractors.roche.com](mailto:arkadiusz.gladki@contractors.roche.com)

## Examples

```
mae <- get_synthetic_data("finalMAE_small.qs")
is_any_exp_empty(mae)
```
is\_exp\_empty *is\_exp\_empty*

## Description

check if experiment (SE) is empty

#### Usage

is\_exp\_empty(exp)

#### Arguments

exp [SummarizedExperiment](#page-0-0) object.

#### Value

logical

## Author(s)

Arkadiusz Gladki [arkadiusz.gladki@contractors.roche.com](mailto:arkadiusz.gladki@contractors.roche.com)

```
mae <- get_synthetic_data("finalMAE_small.qs")
se <- mae[[1]]
is_exp_empty(se)
```
<span id="page-41-0"></span>is\_mae\_empty *is\_mae\_empty*

## Description

check if all mae experiments are empty

#### Usage

is\_mae\_empty(mae)

#### Arguments

mae MultiAssayExperiment object

## Value

logical

## Author(s)

Arkadiusz Gladki [arkadiusz.gladki@contractors.roche.com](mailto:arkadiusz.gladki@contractors.roche.com)

## Examples

mae <- get\_synthetic\_data("finalMAE\_small.qs") is\_mae\_empty(mae)

logisticFit *Logistic fit*

## Description

Fit a logistic curve to drug response data.

## Usage

```
logisticFit(
 concs,
  norm_values,
  std_norm_values = NA,
  x_0 = 1,
  priors = NULL,
  lower = NULL,range_{\text{conc}} = c(0.005, 5),
```
#### logisticFit 43

```
force_fit = FALSE,
  pcutoff = 0.05,
  cap = 0.1,
  n_point_cutoff = 4,
  capping_fold = 5
\lambda
```
#### Arguments

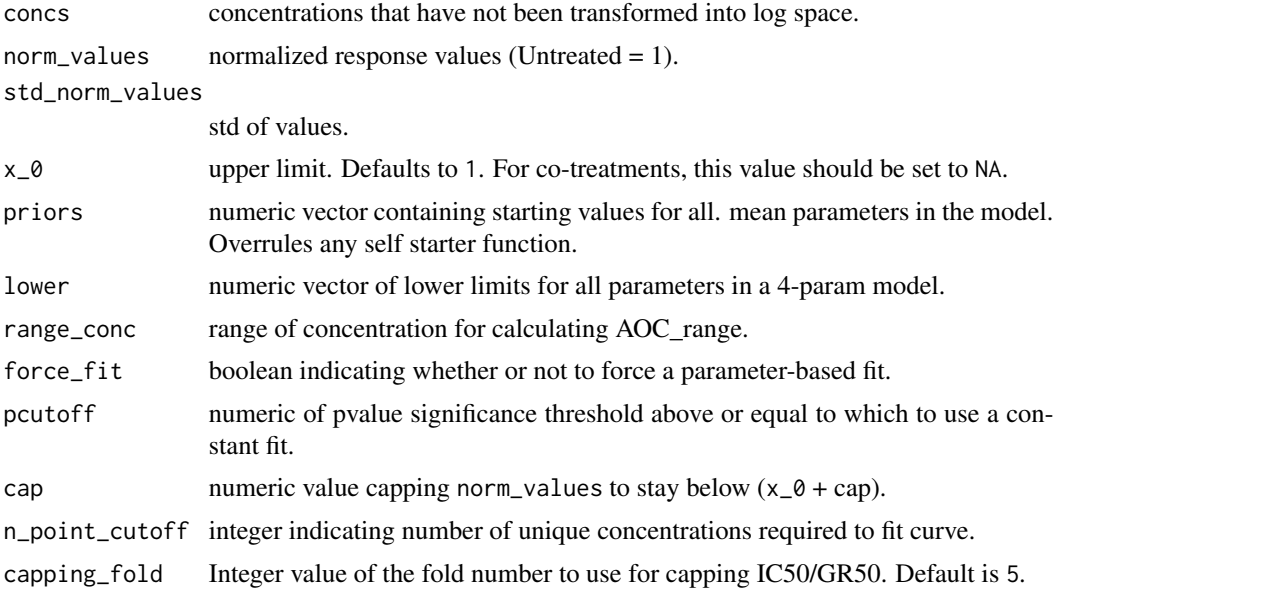

## Details

Implementation of the genedata approach for curve fit: https://screener.genedata.com/documentation/display/DOC15/Busines Response+Curve+Fitting+Model+Selection+and+Fit+Validity #nolint

The output parameter names correspond to the following definitions:

- x\_mean The mean of a given dose-response metric
- x\_AOC\_range The range of the area over the curve
- x\_AOC The area over the GR curve or, respectively, under the relative cell count curve, averaged over the range of concentration values
- xc50 The concentration at which the effect reaches a value of 0.5 based on interpolation of the fitted curve
- x\_max The maximum effect of the drug
- ec50 The drug concentration at half-maximal effect
- x\_inf The asymptotic value of the sigmoidal fit to the dose-response data as concentration goes to infinity
- x\_0 The asymptotic metric value corresponding to a concentration of 0 for the primary drug
- h The hill coefficient of the fitted curve, which reflects how steep the dose-response curve is

<span id="page-43-0"></span>r2 The goodness of the fit

x\_sd\_avg The standard deviation of GR/IC

fit\_type This will be given by one of the following:

- "DRC4pHillFitModel" Successfully fit with a 4-parameter model
- "DRC3pHillFitModelFixS0" Successfully fit with a 3-parameter model
- "DRCConstantFitResult" Successfully fit with a constant fit
- "DRCTooFewPointsToFit" Not enough points to run a fit
- "DRCInvalidFitResult" Fit was attempted but failed

maxlog10Concentration The highest log10 concentration

N\_conc Number of unique concentrations

### Value

data.table with metrics and fit parameters.

#### Examples

```
logisticFit(
c(0.001, 0.00316227766016838, 0.01, 0.0316227766016838),
c(0.9999964000144, 0.999964001439942, 0.999640143942423, 0.996414342629482),
rep(0.1, 4),
priors = c(2, 0.4, 1, 0.00658113883008419)
)
```
loop *Lapply or bplapply.*

### Description

Lapply or bplapply.

#### Usage

```
loop(x, FUN, parallelize = TRUE, \dots)
```
#### Arguments

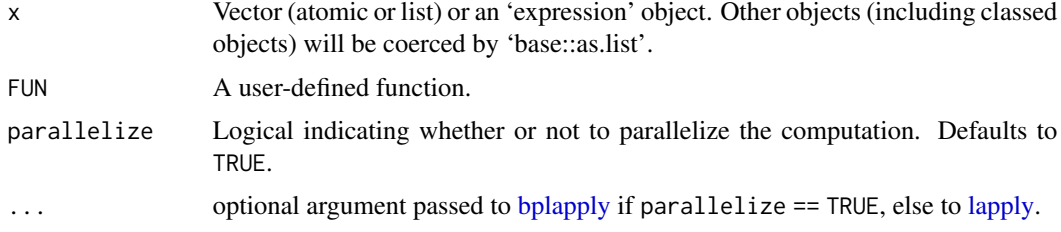

#### <span id="page-44-0"></span>MAEpply 45

## Value

List containing output of FUN applied to every element in x.

## Examples

```
loop(list(c(1,2), c(2,3)), sum, parallelize = FALSE)
```
MAEpply *Lapply through all the experiments in MultiAssayExperiment object*

## Description

Lapply through all the experiments in MultiAssayExperiment object

#### Usage

MAEpply(mae, FUN, unify = FALSE, ...)

## Arguments

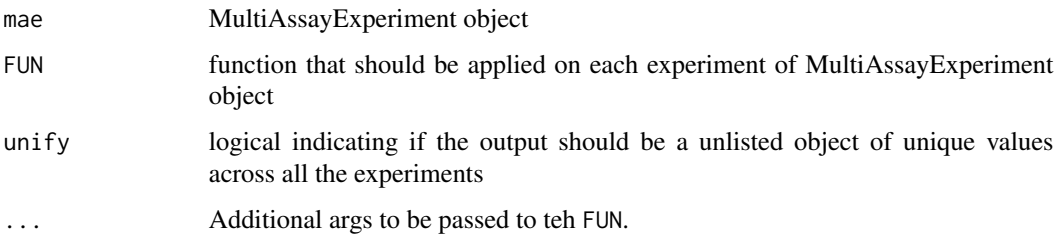

## Value

list or vector depends on unify param

## Author(s)

Bartosz Czech [bartosz.czech@contractors.roche.com](mailto:bartosz.czech@contractors.roche.com)

```
mae <- get_synthetic_data("finalMAE_small.qs")
MAEpply(mae, SummarizedExperiment::assayNames)
```
<span id="page-45-0"></span>

## Description

get colData of all experiments

#### Usage

mcolData(mae)

#### Arguments

mae MultiAssayExperiment object

## Value

data.table with all-experiments colData

#### Author(s)

Arkadiusz Gladki [arkadiusz.gladki@contractors.roche.com](mailto:arkadiusz.gladki@contractors.roche.com)

## Examples

```
mae <- get_synthetic_data("finalMAE_small.qs")
mcolData(mae)
```
merge\_assay *Merge assay data*

## Description

Merge assay data

## Usage

```
merge_assay(
  SElist,
  assay_name,
  additional_col_name = "data_source",
  discard_keys = NULL
\mathcal{E}
```
## <span id="page-46-0"></span>merge\_metadata 47

## Arguments

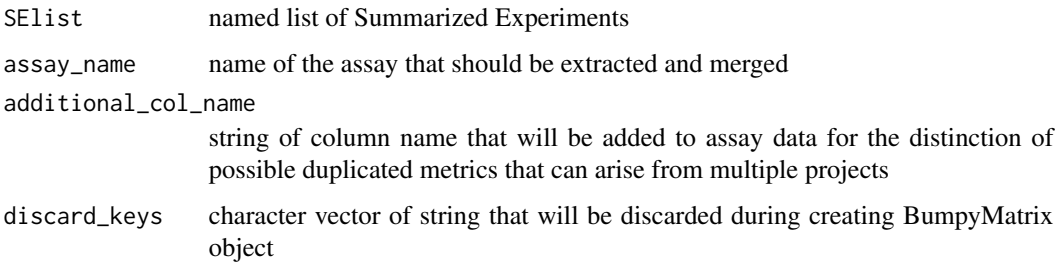

## Value

BumpyMatrix or list with data.table + BumpyMatrix

## Examples

```
mae <- get_synthetic_data("finalMAE_combo_2dose_nonoise")
listSE <- list(
  combo1 = mae[[1]],
  sa = \text{mae}[[2]])
merge_assay(listSE, "Normalized")
```
merge\_metadata *Merge metadata*

## Description

Merge metadata

#### Usage

```
merge_metadata(SElist, metadata_fields)
```
## Arguments

```
SElist named list of SummarizedExperiments
metadata_fields
```
vector of metadata names that will be merged

#### Value

list of merged metadata

## Examples

```
mae <- get_synthetic_data("finalMAE_small")
se <- mae[[1]]
listSE <- list(
  se,
  se
)
metadata_fields <- identify_unique_se_metadata_fields(listSE)
merge_metadata(listSE, metadata_fields)
```
merge\_SE *Merge multiple Summarized Experiments*

## Description

Merge multiple Summarized Experiments

## Usage

```
merge_SE(
  SElist,
  additional_col_name = "data_source",
  discard_keys = c("normalization_type", "fit_source", "record_id", "swap_sa",
    "control_type")
\mathcal{L}
```
#### Arguments

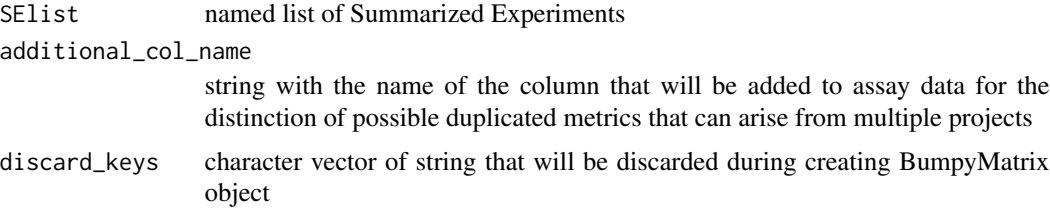

## Value

merged SummarizedExperiment object

```
se1 <- get_synthetic_data("finalMAE_small")[[1]]
merge_SE(list(se1 = se1, se2 = se1))
```
<span id="page-47-0"></span>

<span id="page-48-0"></span>

#### Description

Reduce dimensionality of an assay by dropping extra data or combining variables.

#### Usage

```
modifyData(x, ...)
## S3 method for class 'drug_name2'
modifyData(x, option, keep, ...)
## S3 method for class 'data_source'
modifyData(x, option, keep, ...)
## Default S3 method:
modifyData(x, option, keep, ...)
```
#### Arguments

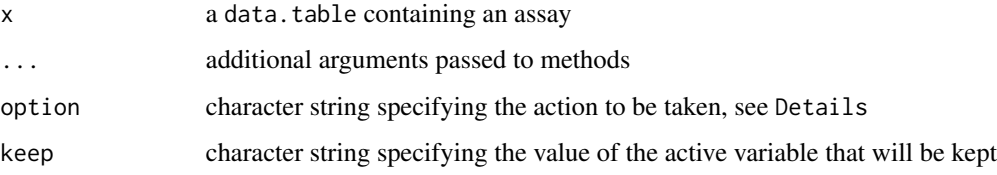

#### Details

If an essay extracted from a SummarizedExperiment contains additional information, i.e. factors beyond DrugName and CellLineName, that information will be treated in one of three ways, depending on the value of option:

- drop: Some information will be discarded and only one value of the additional variable (chosen by the user) will be kept.
- toDrug: The information is pasted together with the primary drug name. All observations are kept.
- toCellLine: As above, but pasting is done with cell line name.

Depending on the type of additional information, the exact details will differ. This is handled in the app by adding special classes to the data tables and dispatching to S3 methods.

Following modification, the additional columns are discarded.

#### Methods (by class)

- modifyData(drug\_name2): includes the name and concentration of the second drug
- modifyData(data\_source): includes the data source
- modifyData(default): includes the name of other additional variables

## Examples

```
dt \le- data.table::data.table(a = as.character(1:10), b = "data")
dt <- addClass(dt, "a")
modifyData(dt, "average", keep = "b")
```
mrowData *mrowData*

#### Description

get rowData of all experiments

#### Usage

mrowData(mae)

#### Arguments

mae MultiAssayExperiment object

#### Value

data.table with all-experiments rowData

## Author(s)

Arkadiusz Gladki [arkadiusz.gladki@contractors.roche.com](mailto:arkadiusz.gladki@contractors.roche.com)

```
mae <- get_synthetic_data("finalMAE_small.qs")
mrowData(mae)
```
<span id="page-49-0"></span>

<span id="page-50-0"></span>predict\_conc\_from\_efficacy

*Predict a concentration for a given efficacy with fit parameters.*

## Description

Predict a concentration for a given efficacy with fit parameters.

#### Usage

```
predict_conc_from_efficacy(efficacy, x_inf, x_0, ec50, h)
```
#### Arguments

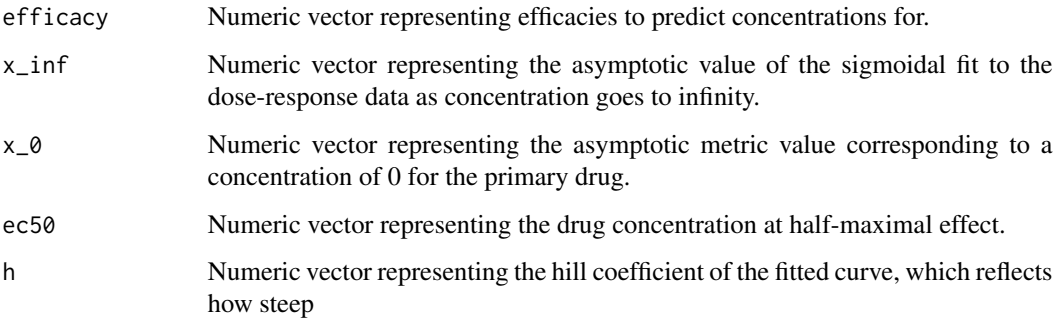

## Details

The inverse of this function is predict\_efficacy\_from\_conc.

## Value

Numeric vector representing predicted concentrations from given efficacies and fit parameters.

## See Also

predict\_efficacy\_from\_conc .calculate\_x50

## Examples

predict\_conc\_from\_efficacy(efficacy = c(1, 1.5), x\_inf = 0.1, x\_0 = 1, ec50 = 0.5, h = 2)

```
predict_efficacy_from_conc
```
*Predict efficacy values given fit parameters and a concentration.*

## Description

Predict efficacy values given fit parameters and a concentration.

#### Usage

```
predict_efficacy_from_conc(c, x_inf, x_0, ec50, h)
```
## Arguments

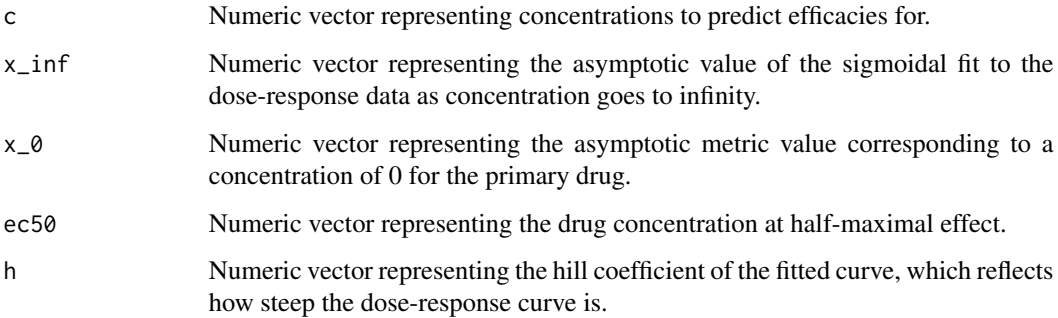

## Details

The inverse of this function is predict\_conc\_from\_efficacy.

## Value

Numeric vector representing predicted efficacies from given concentrations and fit parameters.

## See Also

predict\_conc\_from\_efficacy

## Examples

 $predict\_efficacy\_from\_conc(c = 1, x_inf = 0.1, x_0 = 1, ec50 = 0.5, h = 2)$ 

#### <span id="page-52-0"></span>Description

Map existing column names of a flattened 'Metrics' assay to prettified names.

## Usage

```
prettify_flat_metrics(
  x,
  human_readable = FALSE,
  normalization_type = c("GR", "RV")\lambda
```
#### Arguments

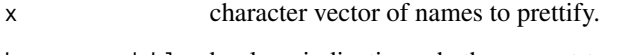

human\_readable boolean indicating whether or not to return column names in human readable format. Defaults to FALSE.

normalization\_type

character vector with a specified normalization type. Defaults to c("GR", "RV").

## Details

A common use case for this function is to prettify column names from a flattened version of the "Metrics" assay. Mode "human\_readable" = TRUE is often used for prettification in the context of front-end applications, whereas "human\_readable" = FALSE is often used for prettification in the context of the command line.

#### Value

character vector of prettified names.

```
x <- c("CellLineName", "Tissue", "Primary Tissue", "GR_gDR_x_mean", "GR_gDR_xc50", "RV_GDS_x_mean")
prettify_flat_metrics(x, human_readable = FALSE)
```
<span id="page-53-0"></span>

## Description

Promote a nested field to be represented as a metadata field of the SummarizedExperiment as either the rowData or colData.

#### Usage

```
promote_fields(se, fields, MARGIN = c(1, 2))
```
## Arguments

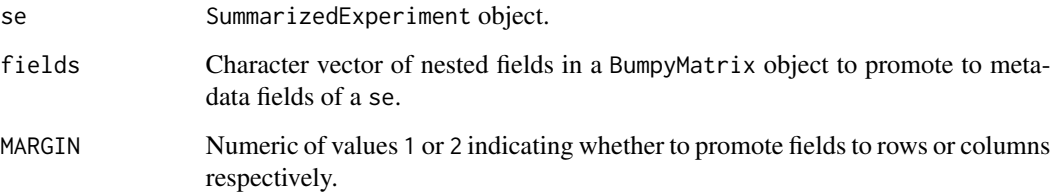

## Details

Revert this operation using demote\_fields.

## Value

A SummarizedExperiment object with new dimensions resulting from promoting given fields.

## See Also

demote\_fields

```
mae <- get_synthetic_data("finalMAE_small")
se <- mae[[1]]
se <- promote_fields(se, "ReadoutValue", 2)
```
<span id="page-54-0"></span>refine\_coldata *refine colData*

#### Description

current improvements done on the colData as a standardization step:

• set default value for optional colData fields

## Usage

refine\_coldata(cd, se, default\_v = "Undefined")

## Arguments

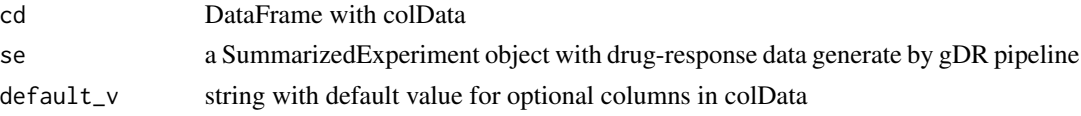

## Value

refined colData

#### Examples

```
mae <- get_synthetic_data("finalMAE_small.qs")
refine_coldata(SummarizedExperiment::colData(mae[[1]]), mae[[1]])
```
refine\_rowdata *refine rowData*

#### Description

current improvements done on the rowData as a standardization step:

• set default value for optional rowData fields

## Usage

```
refine_rowdata(rd, se, default_v = "Undefined")
```
#### Arguments

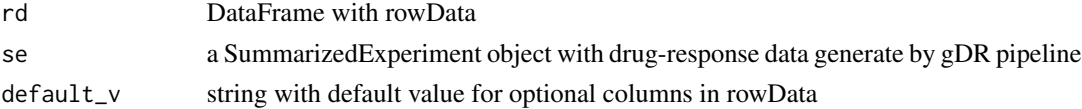

## Value

refined rowData

## Examples

```
mae <- get_synthetic_data("finalMAE_small.qs")
refine_rowdata(SummarizedExperiment::colData(mae[[1]]), mae[[1]])
```
rename\_bumpy *Rename BumpyMatrix*

## Description

Rename BumpyMatrix

## Usage

rename\_bumpy(bumpy, mapping\_vector)

## Arguments

## bumpy a BumpyMatrix object

mapping\_vector a named vector for mapping old and new values. The names of the character vector indicate the source names, and the corresponding values the destination names.

#### Value

a renamed BumpyMatrix object

```
mae <- get_synthetic_data("finalMAE_small.qs")
se <- mae[[1]]
assay <- SummarizedExperiment::assay(se)
rename_bumpy(assay, c("Concentration" = "conc"))
```
<span id="page-55-0"></span>

<span id="page-56-0"></span>rename\_DFrame *Rename DFrame*

## Description

Rename DFrame

## Usage

```
rename_DFrame(df, mapping_vector)
```
## Arguments

df a DFrame object mapping\_vector a named vector for mapping old and new values. The names of the character vector indicate the source names, and the corresponding values the destination names.

## Value

a renamed DFrame object

#### Examples

```
mae <- get_synthetic_data("finalMAE_small.qs")
rename_DFrame(SummarizedExperiment::rowData(mae[[1]]), c("Gnumber" = "Gnumber1"))
```
set\_constant\_fit\_params

*Set fit parameters for a constant fit.*

#### Description

Replace values for flat fits:  $ec50 = 0$ ,  $h = 0.0001$  and  $xc50 = +/-$  Inf

#### Usage

```
set_constant_fit_params(out, mean_norm_value)
```
#### Arguments

out Named list of fit parameters.

mean\_norm\_value

Numeric value that be used to set all parameters that can be calculated from the mean.

#### Value

Modified named list of fit parameters.

#### Examples

```
na \leftarrow list(x_0 = NA)set_constant_fit_params(na, mean_norm_value = 0.6)
```
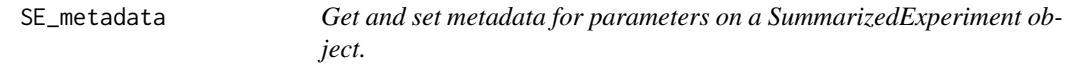

#### Description

Set metadata for the fitting parameters that define the Metrics assay in SummarizedExperiment object metadata.

#### Usage

```
set_SE_fit_parameters(se, value)
set_SE_processing_metadata(se, value)
set_SE_keys(se, value)
set_SE_experiment_metadata(se, value)
set_SE_experiment_raw_data(se, value)
get_SE_fit_parameters(se)
get_SE_processing_metadata(se)
get_SE_experiment_raw_data(se)
get_SE_experiment_metadata(se)
get_SE_keys(se, key_type = NULL)
get_SE_identifiers(se, id_type = NULL, simplify = TRUE)
set_SE_identifiers(se, value)
```
<span id="page-57-0"></span>

#### <span id="page-58-0"></span>**Arguments**

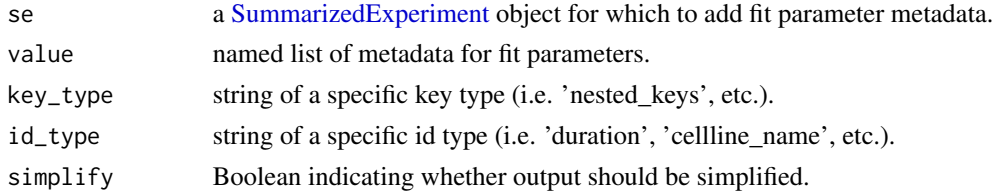

#### Details

For \*et\_SE\_processing\_metadata, get/set metadata for the processing info that defines the date\_processed and packages versions in SummarizedExperiment object metadata. For \*et\_SE\_fit\_parameters, get/set metadata for fit parameters used to construct the Metrics assay in a SummarizedExperiment object.

#### Value

se with added metadata.

## Examples

```
mae <- get_synthetic_data("finalMAE_small.qs")
se <- mae[[1]]
get_SE_fit_parameters(se)
mae <- get_synthetic_data("finalMAE_small.qs")
se <- mae[[1]]
meta <- get_SE_processing_metadata(se)
mae <- get_synthetic_data("finalMAE_small.qs")
se <- mae[[1]]
get_SE_experiment_raw_data(se)
mae <- get_synthetic_data("finalMAE_small.qs")
se <- mae[[1]]
get_SE_experiment_metadata(se)
mae <- get_synthetic_data("finalMAE_small.qs")
se <- mae[[1]]
get_SE_identifiers(se)
```
shorten\_normalization\_type\_name

*shorten normalization type*

#### Description

shorten normalization type

#### <span id="page-59-0"></span>Usage

```
shorten_normalization_type_name(x)
```
#### Arguments

x string with normalization type

## Value

shortened string representing the normalization type

## Examples

```
shorten_normalization_type_name("GRvalue")
```
split\_SE\_components *split\_SE\_components*

#### Description

Divide the columns of an input data.table into treatment metadata, condition metadata, experiment metadata, and assay data for further analysis. This will most commonly be used to identify the different components of a [SummarizedExperiment](#page-0-0) object.

## Usage

```
split_SE_components(df_, nested_keys = NULL, combine_on = 1L)
```
#### Arguments

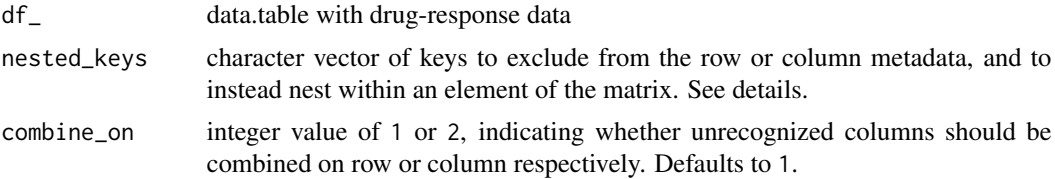

#### Details

Named list containing the following elements:

- "treatment\_md": treatment metadata
- "condition\_md": condition metadata
- "data\_fields": all data.table column names corresponding to fields nested within a BumpyMatrix cell
- "experiment\_md": metadata that is constant for all entries of the data.table

#### <span id="page-60-0"></span>standardize mae 61

• "identifiers\_md": key identifier mappings

The nested\_keys provides the user the opportunity to specify that they would not like to use that metadata field as a differentiator of the treatments, and instead, incorporate it into a nested DataFrame in the BumpyMatrix matrix object.

In the event that if any of the nested\_keys are constant throughout the whole data.table, they will still be included in the DataFrame of the BumpyMatrix and not in the experiment\_metadata.

Columns within the df\_ will be identified through the following logic: First, the known data fields and any specified nested\_keys are extracted. Following that, known cell and drug metadata fields are detected, and any remaining columns that represent constant metadata fields across all rows are extracted. Next, any cell line metadata will be heuristically extracted. Finally, all remaining columns will be combined on either the rows or columns as specified by combine\_on.

#### Value

named list containing different elements of a [SummarizedExperiment;](#page-0-0) see details.

#### Examples

```
split_SE_components(data.table::data.table(clid = "CL1", Gnumber = "DrugA"))
```
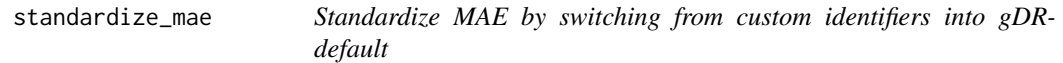

#### **Description**

Standardize MAE by switching from custom identifiers into gDR-default

## Usage

```
standardize_mae(mae, use_default = TRUE)
```
#### Arguments

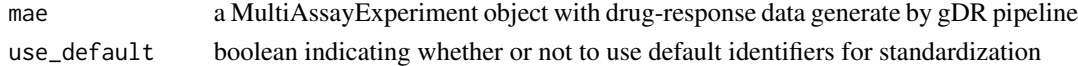

#### Value

mae a MultiAssayExperiment with default gDR identifiers

```
mae <- get_synthetic_data("finalMAE_small.qs")
S4Vectors::metadata(mae[[1]])$identifiers$drug <- "druug"
standardize_mae(mae)
```
<span id="page-61-0"></span>

## Description

Standardize SE by switching from custom identifiers into gDR-default

## Usage

```
standardize_se(se, use_default = TRUE)
```
## Arguments

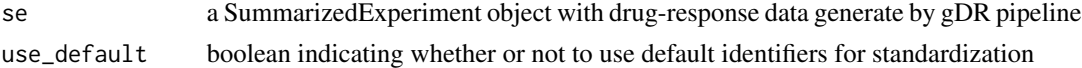

## Value

se a SummarizedExperiment with default gDR identifiers

#### Examples

```
mae <- get_synthetic_data("finalMAE_small.qs")
se <- mae[[1]]
S4Vectors::metadata(se)$identifiers$drug <- "druug"
standardize_se(se)
```
strip\_first\_and\_last\_char

*String first and last characters of a string.*

#### Description

String first and last characters of a string.

#### Usage

```
strip_first_and_last_char(jstring)
```
## Arguments

jstring String of any number of characters greater than 1.

## Details

This is most often used to remove the JSON brackets '{' and '}'.

## <span id="page-62-0"></span>Value

String with first and last characters stripped.

update\_env\_idfs\_from\_mae

*Update environment identifiers from MAE object identifiers*

## Description

Update environment identifiers from MAE object identifiers

## Usage

update\_env\_idfs\_from\_mae(mae\_idfs)

## Arguments

mae\_idfs A list containing MAE identifiers

#### Value

NULL

#### Examples

update\_env\_idfs\_from\_mae(list(get\_env\_identifiers()))

update\_idfs\_synonyms *Update gDR synonyms for the identifier*

## Description

Update gDR synonyms for the identifier

## Usage

update\_idfs\_synonyms(data, dict = get\_idfs\_synonyms())

## Arguments

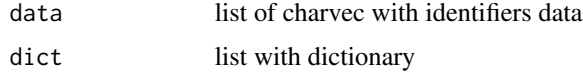

#### Value

list

## Examples

```
mdict <- list(duration = "time")
iv <- c("Time", "Duration", "time")
update_idfs_synonyms(iv, dict = mdict)
```
validate\_dimnames *Validate dimnames*

## Description

Assure that dimnames of two objects are the same

## Usage

```
validate_dimnames(obj, obj2, skip_empty = TRUE)
```
## Arguments

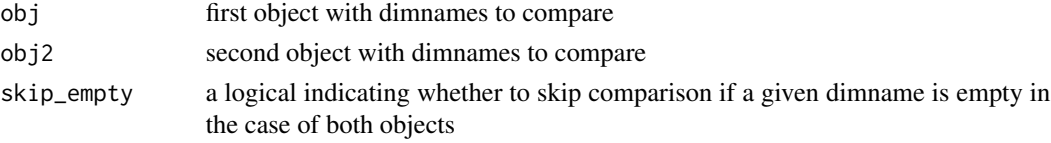

## Value

NULL

validate\_identifiers *Check that specified identifier values exist in the data.*

## Description

Check that specified identifier values exist in the data and error otherwise.

## Usage

```
validate_identifiers(
  df,
  identifiers = NULL,
  req_ids = NULL,
  exp_one_ids = NULL
\mathcal{E}
```
<span id="page-63-0"></span>

## <span id="page-64-0"></span>validate\_json 65

#### **Arguments**

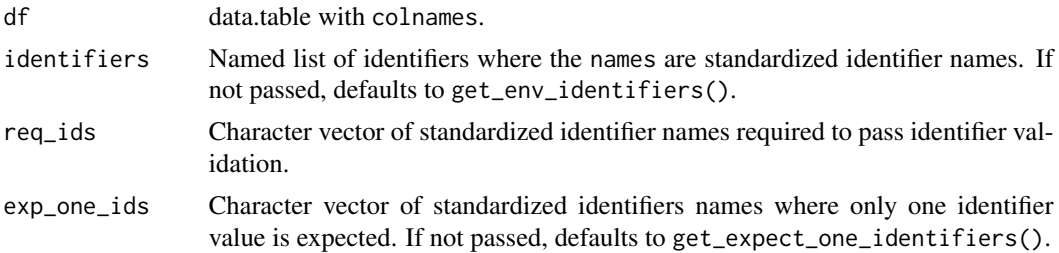

#### Details

Note that this does NOT set the identifiers anywhere (i.e. environment or SummarizedExperiment object). If identifiers do not validate, will throw error as side effect.

#### Value

Named list of identifiers modified to pass validation against the input data. Errors with explanatory message if validation cannot pass with the given identifiers and data.

## Examples

```
validate_identifiers(
  S4Vectors::DataFrame("Barcode" = NA, "Duration" = NA, "Template" = NA, "clid" = NA),
  req_ids = "barcode"
\lambda
```
validate\_json *Validate JSON against a schema.*

## Description

Validate JSON describing an object against a schema.

#### Usage

```
validate_json(json, schema_path)
```
#### Arguments

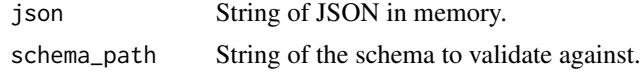

#### Details

This is most often used to validate JSON before passing it in as a document to an ElasticSearch index.

<span id="page-65-0"></span>Value

Boolean of whether or not JSON successfully validated.

#### Examples

json  $\leq -$  '{}'

validate\_MAE *Validate MultiAssayExperiment object*

#### Description

Function validates correctness of SE included in MAE by checking multiple cases:

- detection of duplicated rowData/colData,
- incompatibility of rownames/colnames,
- occurrence of necessary assays,
- detection of mismatch of CLIDs inside colData and colnames (different order),
- correctness of metadata names.

#### Usage

```
validate_MAE(mae)
```
## Arguments

mae MultiAssayExperiment object produced by the gDR pipeline

#### Value

NULL invisibly if the MultiAssayExperiment is valid. Throws an error if the MultiAssayExperiment is not valid.

#### Author(s)

Bartosz Czech [bartosz.czech@contractors.roche.com](mailto:bartosz.czech@contractors.roche.com)

```
mae <- get_synthetic_data("finalMAE_small")
validate_MAE(mae)
```
<span id="page-66-0"></span>validate\_mae\_with\_schema

*Validate MAE against a schema.*

## Description

Validate MAE object against a schema. Currently only SEs are validated TODO: add mae.json schema and validate full MAE object

## Usage

```
validate_mae_with_schema(
  mae,
  schema_package = Sys.getenv("SCHEMA_PACKAGE", "gDRutils"),
  schema_dir_path = Sys.getenv("SCHEMA_DIR_PATH", "schemas"),
  schema = c(se = "se.json", mae = "mae.json")
\mathcal{L}
```
## Arguments

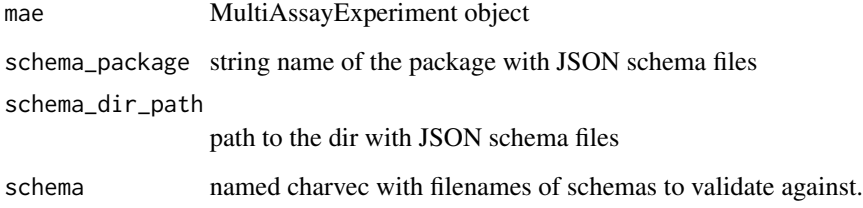

#### Value

Boolean of whether or not mae is valid

```
mae <- get_synthetic_data("finalMAE_small")
validate_mae_with_schema(mae)
```
#### <span id="page-67-0"></span>Description

Function validates correctness of SE by checking multiple cases:

- detection of duplicated rowData/colData,
- incompatibility of rownames/colnames,
- occurrence of necessary assays,
- detection of mismatch of CLIDs inside colData and colnames (different order),
- correctness of metadata names.

## Usage

```
validate_SE(se, expect_single_agent = FALSE)
```
#### Arguments

se SummarizedExperiment object produced by the gDR pipeline

expect\_single\_agent

a logical indicating if the function should check whether the SummarizedExperiment is single-agent data

#### Value

NULL invisibly if the SummarizedExperiment is valid. Throws an error if the SummarizedExperiment is not valid.

#### Examples

```
mae <- get_synthetic_data("finalMAE_small")
se <- mae[[1]]
validate_SE(se)
```

```
validate_se_assay_name
```
*Check whether or not an assay exists in a SummarizedExperiment object.*

#### Description

Check for the presence of an assay in a SummarizedExperiment object.

#### Usage

validate\_se\_assay\_name(se, name)

## <span id="page-68-0"></span>Arguments

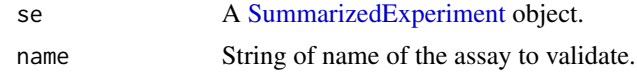

## Value

NULL invisibly if the assay name is valid. Throws an error if the assay is not valid.

```
mae <- get_synthetic_data("finalMAE_small")
se <- mae[[1]]
validate_se_assay_name(se, "RawTreated")
```
# **Index**

∗ SE\_operators aggregate\_assay, [7](#page-6-0) demote\_fields, [19](#page-18-0) get\_MAE\_identifiers, [33](#page-32-0) identify\_unique\_se\_metadata\_fields, [40](#page-39-0) merge\_assay, [46](#page-45-0) merge\_metadata, [47](#page-46-0) merge\_SE, [48](#page-47-0) promote\_fields, [54](#page-53-0) SE\_metadata, [58](#page-57-0) split\_SE\_components, [60](#page-59-0) ∗ assay\_names get\_assay\_names, [24](#page-23-0) get\_combo\_assay\_names, [25](#page-24-0) get\_combo\_base\_assay\_names, [26](#page-25-0) get\_combo\_score\_assay\_names, [27](#page-26-0) get\_env\_assay\_names, [29](#page-28-0) ∗ combination\_data convert\_combo\_data\_to\_dt, [12](#page-11-0) convert\_combo\_field\_to\_assay, [13](#page-12-0) get\_combo\_col\_settings, [26](#page-25-0) get\_combo\_excess\_field\_names, [27](#page-26-0) get\_combo\_score\_field\_names, [28](#page-27-0) get\_iso\_colors, [33](#page-32-0) ∗ convert convert\_mae\_assay\_to\_dt, [13](#page-12-0) convert\_se\_assay\_to\_dt, [17](#page-16-0) df\_to\_bm\_assay, [20](#page-19-0) flatten, [22](#page-21-0) ∗ experiment get\_experiment\_groups, [31](#page-30-0) validate\_dimnames, [64](#page-63-0) validate\_MAE, [66](#page-65-0) validate\_SE, [67](#page-66-0) validate\_se\_assay\_name, [68](#page-67-0) ∗ fit\_curves .set\_invalid\_fit\_params, [6](#page-5-0) cap\_xc50, [10](#page-9-0)

fit\_curves, [21](#page-20-0) logisticFit, [42](#page-41-0) predict\_conc\_from\_efficacy, [51](#page-50-0) predict\_efficacy\_from\_conc, [52](#page-51-0) set\_constant\_fit\_params, [57](#page-56-0) ∗ identifiers get\_default\_identifiers, [28](#page-27-0) get\_expect\_one\_identifiers, [30](#page-29-0) get\_identifiers\_dt, [31](#page-30-0) get\_idfs\_synonyms, [32](#page-31-0) get\_required\_identifiers, [35](#page-34-0) headers, [38](#page-37-0) identifiers, [38](#page-37-0) prettify\_flat\_metrics, [53](#page-52-0) update\_env\_idfs\_from\_mae, [63](#page-62-0) update\_idfs\_synonyms, [63](#page-62-0) validate\_identifiers, [64](#page-63-0) ∗ internal .convert\_mae\_summary\_to\_json, [5](#page-4-0) .convert\_norm\_specific\_metrics, [5](#page-4-0) gDRutils-package, [4](#page-3-0) geometric\_mean, [24](#page-23-0) ∗ json\_convert convert\_mae\_to\_json, [15](#page-14-0) convert\_se\_to\_json, [18](#page-17-0) strip\_first\_and\_last\_char, [62](#page-61-0) validate\_mae\_with\_schema, [67](#page-66-0) ∗ json\_validate validate\_json, [65](#page-64-0) ∗ metadata\_management addClass, [6](#page-5-0) modifyData, [49](#page-48-0) ∗ package\_utils apply\_bumpy\_function, [8](#page-7-0) assert\_choices, [9](#page-8-0) average\_biological\_replicates\_dt,  $\mathbf Q$ extend\_normalization\_type\_name, [20](#page-19-0) geometric\_mean, [24](#page-23-0)

#### $I<sub>N</sub>$  in  $I<sub>1</sub>$  is  $I<sub>2</sub>$  in  $I<sub>3</sub>$  in  $I<sub>4</sub>$  in  $I<sub>5</sub>$  in  $I<sub>6</sub>$  in  $I<sub>7</sub>$  in  $I<sub>8</sub>$  in  $I<sub>9</sub>$  in  $I<sub>9</sub>$  in  $I<sub>9</sub>$  in  $I<sub>9</sub>$  in  $I<sub>9</sub>$  in  $I<sub>9</sub>$  in  $I<sub>9</sub>$  i

```
get_duplicated_rows, 29
    get_non_empty_assays, 34
    get_synthetic_data, 36
    is_any_exp_empty, 40
    is_exp_empty, 41
    is_mae_empty, 42
    loop, 44
    45
    mcolData, 46
    mrowData, 50
    shorten_normalization_type_name,
        59
∗ standardize_MAE
    get_optional_coldata_fields, 34
    get_optional_rowdata_fields, 35
    refine_coldata, 55
    refine_rowdata, 55
    rename_bumpy, 56
    rename_DFrame, 57
    61
    62
∗ test_helpers
    gen_synthetic_data, 23
    get_testdata, 36
    get_testdata_codilution, 37
    get_testdata_combo, 37
.convert_mae_summary_to_json, 5
.convert_norm_specific_metrics, 5
.set_invalid_fit_params, 6
addClass, 6
aggregate_assay, 7
apply_bumpy_function, 8
assert_choices, 9
average_biological_replicates_dt, 9
bplapply, 44
cap_xc50, 10
convert_colData_to_json, 11
convert_combo_data_to_dt, 12
convert_combo_field_to_assay, 13
convert_mae_assay_to_dt, 13
convert_mae_to_json, 15
convert_metadata_to_json, 15
convert_rowData_to_json, 16
convert_se_assay_to_dt, 17
convert_se_to_json, 18
```
demote\_fields, [19](#page-18-0)

df\_to\_bm\_assay, [20](#page-19-0) extend\_normalization\_type\_name, [20](#page-19-0) fit\_curves, [21](#page-20-0) flatten, [22](#page-21-0) gDRutils *(*gDRutils-package*)*, [4](#page-3-0) gDRutils-package, [4](#page-3-0) gen\_synthetic\_data, [23](#page-22-0) geometric\_mean, [24](#page-23-0) get\_assay\_names, [24](#page-23-0) get\_combo\_assay\_names, [25](#page-24-0) get\_combo\_base\_assay\_names, [26](#page-25-0) get\_combo\_col\_settings, [26](#page-25-0) get\_combo\_excess\_field\_names, [27](#page-26-0) get\_combo\_score\_assay\_names, [27](#page-26-0) get\_combo\_score\_field\_names, [28](#page-27-0) get\_default\_identifiers, [28](#page-27-0) get\_duplicated\_rows, [29](#page-28-0) get\_env\_assay\_names, [29](#page-28-0) get\_env\_identifiers *(*identifiers*)*, [38](#page-37-0) get\_expect\_one\_identifiers, [30](#page-29-0) get\_experiment\_groups, [31](#page-30-0) get\_header *(*headers*)*, [38](#page-37-0) get\_identifiers\_dt, [31](#page-30-0) get\_idfs\_synonyms, [32](#page-31-0) get\_iso\_colors, [33](#page-32-0) get\_MAE\_identifiers, [33](#page-32-0) get\_non\_empty\_assays, [34](#page-33-0) get\_optional\_coldata\_fields, [34](#page-33-0) get\_optional\_rowdata\_fields, [35](#page-34-0) get\_prettified\_identifiers *(*identifiers*)*, [38](#page-37-0) get\_required\_identifiers, [35](#page-34-0) get\_SE\_experiment\_metadata *(*SE\_metadata*)*, [58](#page-57-0) get\_SE\_experiment\_raw\_data *(*SE\_metadata*)*, [58](#page-57-0) get\_SE\_fit\_parameters *(*SE\_metadata*)*, [58](#page-57-0) get\_SE\_identifiers *(*SE\_metadata*)*, [58](#page-57-0) get\_SE\_keys *(*SE\_metadata*)*, [58](#page-57-0) get\_SE\_processing\_metadata *(*SE\_metadata*)*, [58](#page-57-0) get\_synthetic\_data, [36](#page-35-0) get\_testdata, [36](#page-35-0) get\_testdata\_codilution, [37](#page-36-0) get\_testdata\_combo, [37](#page-36-0)

headers, [38](#page-37-0)

#### The state of the state of the state of the state of the state of the state of the state of the state of the state of the state of the state of the state of the state of the state of the state of the state of the state of t

identifiers, [38](#page-37-0) identify\_unique\_se\_metadata\_fields, [40](#page-39-0) is\_any\_exp\_empty, [40](#page-39-0) is\_exp\_empty, [41](#page-40-0) is\_mae\_empty, [42](#page-41-0) lapply, *[44](#page-43-0)* logisticFit, [42](#page-41-0) loop, [44](#page-43-0) MAEpply, [45](#page-44-0) mcolData, [46](#page-45-0) merge\_assay, [46](#page-45-0) merge\_metadata, [47](#page-46-0) merge\_SE, [48](#page-47-0) modifyData, [49](#page-48-0) mrowData, [50](#page-49-0) MultiAssayExperiment, *[14](#page-13-0)* predict\_conc\_from\_efficacy, [51](#page-50-0) predict\_efficacy\_from\_conc, [52](#page-51-0) prettify\_flat\_metrics, [53](#page-52-0) promote\_fields, [54](#page-53-0) refine\_coldata, [55](#page-54-0) refine\_rowdata, [55](#page-54-0) rename\_bumpy, [56](#page-55-0) rename\_DFrame, [57](#page-56-0) reset\_env\_identifiers *(*identifiers*)*, [38](#page-37-0) SE\_metadata, [58](#page-57-0) set\_constant\_fit\_params, [57](#page-56-0) set\_env\_identifier *(*identifiers*)*, [38](#page-37-0) set\_SE\_experiment\_metadata *(*SE\_metadata*)*, [58](#page-57-0) set\_SE\_experiment\_raw\_data *(*SE\_metadata*)*, [58](#page-57-0) set\_SE\_fit\_parameters *(*SE\_metadata*)*, [58](#page-57-0) set\_SE\_identifiers *(*SE\_metadata*)*, [58](#page-57-0) set\_SE\_keys *(*SE\_metadata*)*, [58](#page-57-0) set\_SE\_processing\_metadata *(*SE\_metadata*)*, [58](#page-57-0) shorten\_normalization\_type\_name, [59](#page-58-0) split\_SE\_components, [60](#page-59-0) standardize mae, [61](#page-60-0) standardize\_se, [62](#page-61-0) strip\_first\_and\_last\_char, [62](#page-61-0) SummarizedExperiment, *[13](#page-12-0)*, *[17](#page-16-0)*, *[41](#page-40-0)*, *[59–](#page-58-0)[61](#page-60-0)*,

```
update_env_idfs_from_mae, 63
update_idfs_synonyms, 63
validate_dimnames, 64
validate_identifiers, 64
validate_json, 65
validate_MAE, 66
validate_mae_with_schema, 67
validate_SE, 67
validate_se_assay_name, 68
```